# Advanced Junos Enterprise Routing

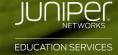

# **Engineering Simplicity**

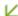

### **COURSE LEVEL**

Advanced Junos Enterprise Routing (AJER) is an advanced-level course.

### **AUDIENCE**

This course benefits individuals responsible for configuring and monitoring devices running the Junos OS

#### **PREREQUISITES**

Students should have basic networking knowledge and an understanding of the Open Systems Interconnection (OSI) model and the TCP/IP protocol suite. Students should also have working experience with basic routing principles. Students should also attend the *Introduction to the Junos Operating System* (IJOS) and *Junos Intermediate Routing* (JIR) courses prior to attending this class.

### ASSOCIATED CERTIFICATION

#### JNCIP-ENT

## RELEVANT JUNIPER PRODUCT

- Junos OS
- M Series
- MX Series
- SRX Series

## RECOMMENDED NEXT COURSE

JNCIE-ENT Bootcamp

## **CONTACT INFORMATION**

**Contact Juniper Education Services** 

#### **COURSE OVERVIEW**

This five-day course is designed to provide students with the tools required for implementing, monitoring, and troubleshooting Layer 3 components in an enterprise network. Detailed coverage of OSPF, BGP, multicast, class of service (CoS), and EVPN-VXLAN is covered in depth. The course also exposes students to common troubleshooting commands and tools used to troubleshoot various intermediate to advanced issues.

Through demonstrations and hands-on labs, students will gain experience in configuring and monitoring the Junos operating system and in monitoring device and protocol operations.

This course uses Juniper Networks vSRX virtual firewall for the hands-on component, but the lab environment does not preclude the course from being applicable to other Juniper hardware platforms running Junos OS. This course is based on Junos OS Release 19.3R1.8.

## **OBJECTIVES**

- Describe the various OSPF link-state advertisement (LSA) types.
- Explain the flooding of LSAs in an OSPF network.
- Describe the shortest-path-first (SPF) algorithm.
- Describe OSPF link metrics.
- Describe the various OSPF authentication methods.
- Explain the differences between OSPFv2 and OSPFv3.
- Describe OSPF area types and operations.
- Configure various OSPF area types.
- Summarize and restrict routes.
- Configure OSPF multi-area adjacencies.
- Configure OSPF virtual links.
- Explain OSPF external reachability.
- List useful commands that are used to troubleshoot and verify OSPF.
- Isolate different OSPF issues.
- Describe BGP operations.
- Configure various BGP options.
- Explain the route selection process for BGP.
- Describe how to alter the route selection process.
  Explain the use of routing policies in BGP.
- Explain how BGP routes are processed.
- Describe the various BGP attributes and their use.
- Manipulate common BGP attributes.
- Review common BGP troubleshooting procedures.
- List common BGP troubleshooting commands.
- Identify issues with BGP peering.
- Explain reasons to use BGP in the Enterprise.
- Explain how ISP policies can influence external connectivity.
- Describe three common routing policies for external connectivity in the enterprise.
- Identify common commands for troubleshooting routing policy.
- Describe basic multicast terminology.
- Describe the multicast address space.
- Describe how RPF is used in a multicast network.
- Describe the basic functionality of IGMP.
- Describe the multicast service models and modes.
- Describe PIM-SM operation and configuration when using the ASM model.
- Describe PIM-SM operation and configuration when using the SSM model.
- Verify and troubleshoot multicast.
- Identify environments that may require a modified CoS implementation.
- Describe the various CoS components and their respective functions.
- Explain the CoS processing along with CoS defaults on SRX Series devices.
- Describe situations in which some CoS features are used in the enterprise.
- Describe the use of the Real-Time Performance Monitoring tool.
- Verify and troubleshoot CoS.
- Describe a traditional Campus network design.
- Understand the need for a new architectural design.
- Describe the five key concepts of the Evolved Core.
- Describe the benefits of a Layer 3-based Campus Networks.
- Describe Layer 2 tunneling.

Continued on the next page.

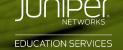

# OBJECTIVES (contd.)

- Explain VXLAN functionality.
- Describe VXLAN gateways.
- Describe EVPN features.
- Describe EVPN operations.
- Describe EVPN with VXLAN for data plane encapsulation.
- Configuring a Spine Only EVPN-VXLAN network.
- Add IP Fabric nodes to the Spine Only architecture.
- Configure a new IP Fabric EVPN-VXLAN network.
- Describe EVPN route information.
- List useful EVPN-VXLAN commands.

### **COURSE CONTENT**

### Day 1

1 COURSE INTRODUCTION

2 OSPF

- OSPFv2 Review
- Link-State Advertisements
- Protocol Operations
- OSPF Authentication
- OSPFv3

LAB 1: Configuring and Monitoring OSPF

3 OSPF Areas

- Review of OSPF Areas
- Stub Area Operation
- Stub Area Configuration
- NSSA Operation
- NSSA Configuration
- Route Summarization

LAB 2: Configuring and Monitoring OSPF Areas and Route Summarization 4 Advanced OSPF Options

- OSPF Multi-Area Adjacencies
- Virtual Links
- External Reachability

LAB 3: Configuring and Monitoring Routing Policy and Advanced OSPF Options

# Day 2

5 Troubleshooting OSPF

- Troubleshooting OSPF Adjacency Issues
- Troubleshooting LSDB Consistency Issues
- Case Study: Adjacency Issues

LAB: Troubleshooting OSPF

6 BGP

- Review of BGP
- BGP Configuration Options
- BGP Operations
- BGP Path Selection and Options

LAB: Implementing BGP

7 BGP Attributes and Policy

- Policy and BGP
- BGP Attributes
- Details and Manipulation of Common BGP Attributes

**LAB: BGP Attributes** 

Troubleshooting BGP

- BGP Troubleshooting
- BGP Case Study

LAB: Troubleshooting BGP

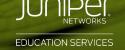

# COURSE CONTENT (contd.)

## Day 3

9

## **Enterprise Routing Policies**

- Enterprise BGP Core Network Design
- Enterprise External Network Deployment

LAB: Implementing Enterprise Routing Policies

10

## **Troubleshooting Policies**

- Routing Policy Overview
- Routing Policy Structure
- Using RegEx
- Routing Policy Troubleshooting
- Case Study

**LAB: Troubleshooting Routing Policies** 

Day 4

12

## **Multicast Routing Protocols and SSM**

- Overview of Multicast Routing Protocols
- PIM-SM Using the ASM Model
- PIM-SM Using the SSM Model

LAB: Implementing PIM-SM LAB: Implementing SSM

13

## **Troubleshooting Multicast**

- Multicast Troubleshooting
- Multicast Case Study

**LAB: Troubleshooting Multicast** 

11

### **Introduction to Multicast**

- Overview of Multicast
- Multicast Addressing
- RPF
- IGMP

14

### **Class of Service**

- CoS Components Review and Case Study
- CoS Processing and CoS Defaults on the SRX Series Device
- Policing
- Virtual Channels
- Monitoring with Resource Performance Monitoring

LAB 9: Implementing CoS Features in the Enterprise

15

## **Troubleshooting Class of Service**

- CoS Troubleshooting
- CoS Case Study

LAB: Troubleshooting Class of Service

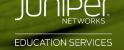

# COURSE CONTENT (contd.)

### Day 5

- Traditional Enterprise Networks
- A New Architecture
- Key Concepts of the Evolved Core
- IP Fabric Campus Design

# 17 VXLAN

- Layer 2 Connectivity over a Layer 3 Network
- VXLAN Overview
- VXLAN Gateways

## 18 EVPN-VXLAN

- Overview of EVPN
- EVPN Operations
- EVPN and VXLAN

# 19 Configuring EVPN-VXLAN

- EVPN-VXLAN Spine Only Network
- IP Fabric Leaf Nodes in a Spine Only Design
- A New IP Fabric EVPN-VXLAN Network

# 20 Migrating to an IP Fabric

- EVPN Routes
- Useful EVPN Commands

# A Appendix A: BGP Route Reflection

- Route Reflection Operation
- Configuration and Routing Knowledge

LAB: BGP Route Reflection (Optional)

# B Appendix B: Troubleshooting IS-IS

• IS-IS Troubleshooting

LAB: Troubleshooting IS-IS and Mixed Environments (Optional)

# C Appendix C: Additional Troubleshooting

- RIP Troubleshooting
- IGP Troubleshooting Case Studies

AJER02212020